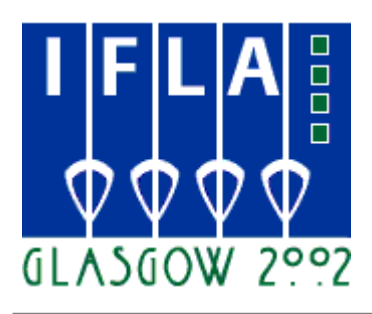

# **68th IFLA Council and General Conference August 18-24, 2002**

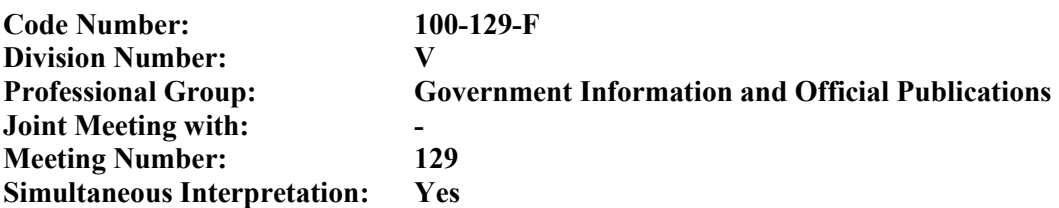

# **TRANSMETTRE LES INFORMATIONS AU PUBLIC ET EN INTERNE : L'EXEMPLE DE L'OCDE**

*Peter Raggett* **Centre de Documentation et d'Information de l'OCDE** Paris, Francia E-mail: [peter.raggett@oecd.org](mailto:peter.raggett@oecd.org)

# *Abstract:*

*L'Organisation de Coopération et de Développement Economiques (OCDE) a créé un site Web, SourceOECD, pour l'achat en ligne des ouvrages de l'Organisation. SourceOECD permet d'acquérir certaines parties seulement d'une publication, par exemple un tableau statistique, voire des éléments d'une base de données. Des demandes précises peuvent ainsi être satisfaites sans entraîner l'achat de la publication dans son intégralité, sur papier ou sous format PDF, le principe de SourceOECD étant que nos clients se procurent en ligne juste la quantité d'informations dont ils ont besoin. Ils peuvent également télécharger la version électronique avant de recevoir la copie papier. Le document ci-joint expose les aspects pratiques de l'utilisation de SourceOECD.*

*Le Centre de Documentation et d'Information (CDI) de l'OCDE a entrepris de modifier radicalement son site Internet en 1999 et propose depuis lors un catalogue électronique au format HTML comportant des milliers de liens vers des périodiques électroniques et des sites Web pertinents. La démonstration rapide du site Intranet du CDI et la description succincte de son évolution peuvent présenter un intérêt pour les bibliothécaires qui sont parvenus à un stade comparable ou qui envisagent de placer leur catalogue sur un site Intranet/Internet.*

L'Organisation de Coopération et de Développement Economiques (OCDE) réunit 30 pays Membres qui partagent le même attachement à la démocratie et à l'économie de marché. Fondée en 1961, elle a pris le relais de l'Organisation européenne de coopération économique créée en 1948 pour gérer le Programme

de relèvement européen (Plan Marshall). L'OCDE a pour vocation de mener des recherches et de donner des conseils aux gouvernements et aux décideurs sur un large éventail de questions économiques et sociales.

Après avoir examiné comment l'OCDE met les informations à la disposition de ses clients extérieurs, on étudiera la manière dont le Centre de Documentation et d'Information (CDI) les transmet aux agents de l'Organisation.

## **PARTIE A. Communication de la documentation au public**

#### *Transmission des informations*

Comme toute organisation qui publie et diffuse des informations, l'OCDE s'attache constamment à améliorer la manière dont ces informations sont transmises au public. A la vente dans les librairies implantées au siège, à Paris, et dans les centres de l'Organisation à Berlin, Bonn, Mexico, Tokyo et Washington, s'ajoutent depuis quelques années un site Web<sup>[1](#page-5-0)</sup> et une librairie électronique auprès de laquelle les publications peuvent être achetées en ligne.<sup>[2](#page-5-1)</sup>

A partir du site Web, les chercheurs peuvent télécharger gratuitement des matériaux extrêmement divers, notamment des documents de travail, des tableaux statistiques – sur les taux de chômage standardisés dans les pays Membres, par exemple – des bulletins d'information, des comptes rendus de conférences et des articles. Jusqu'en 2000, les publications payantes devaient nécessairement être achetées sur papier auprès de la librairie en ligne.

#### *SourceOECD[3](#page-5-2)*

Depuis de nombreuses années, les bibliothèques et autres clients peuvent souscrire des abonnements à l'ensemble ou à une partie des ouvrages imprimés de l'OCDE. Toutes les publications de l'Organisation étant désormais disponibles à la fois sur papier et sous le format PDF, la logique voulait que les clients puissent télécharger instantanément les matériaux payants. En outre, les clients ont la possibilité de se procurer électroniquement l'intégralité ou une partie d'une publication, qui peut même se limiter à un seul tableau ou graphique. Cet avantage est d'autant plus appréciable que les publications de l'OCDE sont souvent riches en tableaux statistiques et graphiques. On peut souhaiter acquérir un tableau qui se rapporte à un pays ou à un indice donné sans être disposé à acheter une publication de 200 pages.

Aussi l'OCDE a-t-elle inauguré en 2000 un système de consultation et de commande en ligne, SourceOECD, bibliothèque électronique d'ouvrages, de périodiques et de statistiques. La rentabilité n'est pas l'objectif primordial de ce service – qui n'est cependant pas gratuit – et passe après le souci de diffuser les informations de l'OCDE de façon facile et pratique. Le portail a été conçu par des agents de l'OCDE et réalisé par Ingenta. Bien que SourceOECD soit dérivé de la base de données Ingenta, il s'agit d'un outil expressément mis au point pour accéder aux publications de l'OCDE sous toutes leurs formes.

#### *Le site Internet SourceOECD*

La page d'accueil comporte des fonctions de recherche, rapide et avancée, et des liens vers les ouvrages, périodiques ou statistiques. L'utilisateur peut aussi faire son choix à partir de listes déroulantes correspondant aux thèmes, pays, revues, etc. Par exemple, en sélectionnant dans la liste des revues la dernière édition des Perspectives économiques de l'OCDE – *OECD Economic Outlook* – il est possible de télécharger l'ouvrage dans son ensemble ou chapitre par chapitre. Il s'agit d'assurer à l'utilisateur une souplesse de recherche et d'accès aussi grande que possible.

Grâce à l'icône affichée à côté de la référence bibliographique, l'utilisateur sait s'il est autorisé à télécharger directement la publication ou s'il doit l'acheter en cliquant sur le lien vers la librairie en ligne de l'OCDE.

De même que pour les ouvrages et revues au format PDF, il est possible de s'abonner aux bases de données. Par exemple, il suffit de cliquer sur « Globalisation » dans le menu déroulant « Statistics » de la page d'accueil pour obtenir une brève description des données qui permet ensuite de choisir une des quatre options disponibles pour *Inward Investment from Industry*. En cliquant sur « Expand », on obtient des informations plus précises sur la base de données en question ; « Data availability » donne le titre de la base, ainsi que le champ couvert, et permet de se procurer les données. L'utilisateur est ensuite guidé parmi les variables proposées, puis le tableau demandé peut être visualisé sur l'écran et imprimé.

En cliquant sur « Advanced options », on peut préciser le format de téléchargement des données pour, dans un deuxième temps, les manipuler ou les inclure dans une base de données personnelle. Les options sont les suivantes : Excel, format ASCII à virgule de séparation (\*.csv) qui peut être importé sous la plupart des formats de tableurs, et Beyond 20/20 (\*.ivt). Ce dernier format est celui du navigateur standard des bases de données de l'OCDE disponibles sur Internet ou sur CD-ROM, choisi pour sa facilité d'utilisation pour les non-spécialistes.

#### *Abonnements à SourceOECD*

Le coût de l'abonnement annuel à SourceOECD, englobant l'ensemble des publications de l'Organisation sur papier et l'accès à la totalité des fichiers PDF et des bases de données en ligne, est de 17 590 € pour les organismes à but lucratif. Diverses remises et d'autres tarifs peuvent être consentis aux organismes sans but lucratif, aux organismes publics, aux institutions de pays en développement et aux consortiums. Pour de plus amples informations, s'adresser au service chargé de la vente des publications à l'OCDE[4](#page-5-3) .

#### *Bibliothèques et SourceOECD*

Une bibliothèque peut s'abonner à SourceOECD au nom de l'ensemble de l'organisme dont elle relève. Ainsi, il n'est pas nécessaire d'attribuer des mots de passe individuels aux utilisateurs car l'accès peut être contrôlé par le biais d'une liste d'adresses IP. Les utilisateurs n'ont besoin d'un mot de passe que s'ils cherchent à se connecter à SourceOECD à partir d'un ordinateur non répertorié sur la liste IP de l'organisme – à leur domicile ou en voyage, par exemple.

Comme pour la plupart des matériaux imprimés, la version sous format PDF des publications de l'OCDE est généralement disponible un peu avant la version papier. Autre avantage important pour les bibliothèques, les périodiques sont archivés électroniquement depuis janvier 1998.

Il est prévu d'apporter à SourceOECD des améliorations dignes d'intérêt pour les bibliothécaires, notamment les suivantes :

- attribution aux différentes publications d'une adresse URL facile à intégrer aux catalogues d'accès public en ligne des bibliothèques, qui permettra aux utilisateurs de passer directement du catalogue à la page voulue de SourceOECD ;
- catalogage lisible par machine (MARC) des données relatives aux publications de l'OCDE, que les bibliothèques pourront télécharger directement sur leur catalogue d'accès public en ligne ; et
- accès aux informations chiffrées de l'OCDE permettant d'extraire des publications des graphiques et tableaux qui pourront être téléchargés.

Pour de plus amples informations sur SourceOECD et les bibliothèques, cliquer sur « Librarians » à la page d'accueil.

## **PARTIE B. Le Centre de Documentation et d'Information de l'OCDE**

Pour élaborer les publications et bases de données proposées au public, les économistes, statisticiens et chercheurs qui travaillent à l'OCDE doivent consulter des éléments d'information très divers émanant de spécialistes du monde entier. D'où l'importance du Centre de Documentation et d'Information (CDI).

Le CDI peut se prévaloir de quelque 60 000 monographies, parmi lesquelles 150 sont mises en ligne, et d'environ 2 500 abonnements à des périodiques, dont 1 800 accessibles en ligne. Dans cette modeste bibliothèque au service de deux mille agents, les périodiques occupent donc une place privilégiée. S'ajoutent 700 séries de monographies disponibles en ligne. Les économistes et les statisticiens, qui sont le fer de lance de l'OCDE, ont besoin d'informations aussi récentes que possible. Par conséquent, l'accent est résolument mis sur les articles périodiques et les documents de travail universitaires. Indépendamment des abonnements à des périodiques et à des documents de travail, chaque année nous acquérons quelque 2 500 articles périodiques auprès de services commerciaux tels que la British Library et Ingenta et empruntons un millier de monographies à d'autres bibliothèques.

Depuis quelques années, nous nous employons à augmenter la part des informations mises en ligne – à dématérialiser le plus possible la documentation. Le CDI s'efforce, chaque fois qu'il le peut, de fournir une version électronique des publications que les utilisateurs peuvent consulter à partir de leur bureau. La rapidité de transmission, la commodité d'emploi, le gain d'espace et la dispersion de certaines annexes de l'OCDE dans l'ouest parisien, qui ne permet pas toujours aux utilisateurs de se rendre à la salle de références, sont autant d'arguments dans ce sens. Chaque mois, nous recevons environ 400 demandes de matériaux et d'informations, communiquées en majorité par courrier électronique. Dès lors qu'ils sont disponibles sous forme électronique, les articles ou éléments d'information souhaités peuvent être fournis instantanément aux utilisateurs, qui ont aussi la possibilité de les télécharger eux-mêmes. Le personnel de référence a accès à un certain nombre d'outils et de bases de données qui l'aident à répondre aux demandes des utilisateurs. Souvent, le temps imparti pour répondre est très limité du fait que les agents de l'OCDE doivent respecter des échéances impératives. Le catalogue interne de l'Organisation figure bien entendu parmi les principales sources de références.

Ce catalogue, informatisé au moyen du logiciel Multilis, est hébergé depuis 1999 sur un serveur Unix (serveur Z39.50) ; l'interface Web fonctionne sur un serveur NT qui permet d'accéder à notre catalogue à partir du système Intranet de l'OCDE. A en juger par les échos que nous avons reçus, la plupart des utilisateurs apprécient la facilité d'emploi du catalogue et la possibilité de rester devant leur ordinateur pour effectuer des recherches sans avoir à se déplacer au CDI.

La première page de notre catalogue propose des liens vers toutes les options de recherche. Malgré l'apparence de désordre qui peut s'en dégager, j'estime pour ma part que les utilisateurs évitent ainsi de cliquer plusieurs fois pour parvenir à la page qu'ils cherchent ou de s'engager dans un labyrinthe.

Les recherches peuvent s'effectuer par :

- mots-clés du titre
- auteur (personne ou organisme)
- thème
- série
- n° ISBN ou ISSN

mots-clés choisis à partir de tous les critères ci-dessus.

#### *Recherches « prédéfinies »*

En reprenant les termes relatifs aux thèmes et les définitions des types de documents enregistrés dans le catalogue du CDI, on a pu proposer des recherches « prédéfinies » lors de la mise en ligne du catalogue sur Intranet. Autrement dit, à partir d'une définition telle que « Dictionaries » et « Czech language » dans le champ thématique, l'utilisateur clique simplement sur la ou les langues choisies pour faire apparaître la réponse sans avoir à taper d'autres termes. De la même manière, en associant, à partir des champs thématiques, un nom de pays et « Universities », on peut obtenir toutes les adresses de sites Web des universités du pays en question. Ces recherches « prédéfinies » étant favorablement accueillies par les utilisateurs, le principe a été étendu à d'autres formes particulières de recherche.

#### *Planisearch*

Cette recherche géographique permet de choisir un pays et un domaine d'intérêt particulier : statistiques, banque centrale, parlement, etc. Comme précédemment, la méthode consiste à associer, à partir des termes sélectionnés dans les champs thématiques, un nom de pays et une définition du type d'information. L'utilisateur peut, par exemple, obtenir toutes les entrées concernant des chaînes de télévision estoniennes inscrites au catalogue par le personnel du CDI.

#### *ThémaSearch*

Le fonctionnement de ThémaSearch est légèrement différent de celui de PlaniSearch décrit ci-dessus. Les termes correspondant au thème sont remplacés par un code thématique spécifique qui, associé au type de document « PER » ou « SER » (périodique ou série de monographies), permet de récupérer les éléments d'information recherchés. Pour l'utilisateur, quel que soit le mécanisme sous-jacent, le choix se fait simplement en cliquant sur un élément d'une liste ou sur une icône.

*Bases de données*

Le catalogue recense des bases de données disponibles sur Internet ou sur CD-ROM. En indexant ces informations sous l'appellation « Database » dans le champ correspondant au type de document et en l'associant à des termes thématiques, on peut proposer des recherches prédéfinies.

#### *Sites Internet*

Notre catalogue indique des liens vers quelque 5 000 sites Internet, dont beaucoup donnent immédiatement accès à la version électronique, en général au format PDF, de documents de travail, articles ou comptes rendus de recherches. En intégrant l'adresse URL au champ MARC 856, on peut proposer un lien direct vers le site à partir de la notice du catalogue. Les sites Internet sont représentés par le symbole WWW. Plusieurs icônes sont utilisées dans le catalogue pour faire savoir à l'utilisateur si les entrées correspondent à des sources sur papier, à des CD-ROM, à des informations en ligne ou à des sites **Internet** 

# **PARTIE C. Conclusions**

Dans l'introduction à l'étude DigiCULT récemment menée sous l'égide de la Commission européenne, on peut lire en substance :

dans la société du savoir qui se dessine, la demande en faveur de contenus numériques à la fois plus riches et de grande qualité est appelée à croître car l'apprentissage tout au long de la vie ne saurait se résumer à une affaire de mode et la formation permanente est d'ores et déjà un impératif. »<sup>[5](#page-5-4)</sup>

Il incombe donc aux bibliothécaires, aux archivistes et aux conservateurs de musée de gérer et d'exploiter des collections numérisées de la manière la plus efficiente possible. La demande existe bel et bien, et ce depuis plusieurs années. L'étude DigiCULT se termine d'ailleurs par un certain nombre de recommandations, dont celle qui suit :

moyennant un ancrage dans des programmes nationaux de numérisation, les instances chargées du patrimoine culturel devraient élaborer des politiques de numérisation clairement fondées sur des critères tels que :

- 1) les demandes des utilisateurs,
- 2) la qualité des sources et
- 3) la gestion ultérieure des matériaux numérisés.<sup>[6](#page-5-5)</sup>

C'est dans cet esprit qu'a été conçu SourceOECD, pour répondre à la demande des utilisateurs en mettant à leur disposition une documentation numérisée de haut niveau. Depuis de nombreuses années, les instances gouvernementales, les décideurs, les universitaires et les spécialistes s'accordent à reconnaître la qualité des publications de l'OCDE. Le défi auquel est confrontée l'Organisation consiste à tirer parti des nouvelles technologies pour transmettre des informations au contenu irréprochable.

Le Centre de Documentation et d'Information se doit de continuer à fournir en temps voulu des informations pertinentes aux spécialistes de l'OCDE qui forment l'essentiel de notre clientèle. A mon sens, nous avons notamment pour mission de libérer les utilisateurs de la « surcharge d'informations » qu'ils ont à traiter. Compte tenu de la masse d'informations accessible par ordinateur, il faut dorénavant que la qualité l'emporte sur la quantité. En utilisant notre catalogue Intranet pour filtrer, indexer et signaler les données intéressantes, nous apportons notre contribution à la qualité du travail effectué par les agents de l'OCDE, et par conséquent à la qualité des informations qu'ils répercutent à l'extérieur.

l

<span id="page-5-2"></span><sup>3</sup> http://www.sourceoecd.org

<span id="page-5-3"></span> $4$  sales@oecd.org OCDE 2, rue André-Pascal 75775 Paris Cedex 16, France

<span id="page-5-4"></span><sup>5</sup> Commission européenne. *Technological Landscapes for Tomorrow's Cultural Economy* (Paysages technologiques pour l'économie culturelle de demain)*.* DigiCULT, Bruxelles, CE, 2002. http://www.salzburgresearch.at/fbi/digicult/index.html. Introduction

<span id="page-5-5"></span>6 ibid. Vue d'ensemble des recommandations.

<span id="page-5-0"></span><sup>&</sup>lt;sup>1</sup> http://www.oecd.org

<span id="page-5-1"></span> $2 \text{ http://oecdpublications.gfi-nb.com/cei-bin/oecdbookshop.storefront}$